la r.l Eidgenössische Technische Hochschule Zürich Swiss Federal Institute of Technology Zurich

*Distributed Computing* 

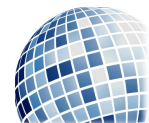

HS 2015 Prof. R. Wattenhofer

# Distributed Systems Part II

Solution to Exercise Sheet 11

 $Quiz$ 

# 1 Quiz

a) For consensus we considered distributed participants without shared memory, which could crash or even be Byzantine. The focus was on designing algorithms could always progress, even if some messages or nodes were lost.

For locking we only consider uncrashable, faithful processes with shared memory and are interested in the practical performance on real-life system architectures.

b) Mutual exclusion is possible using only shared memory! The classical example is Peterson's algorithm (for 2 processes only):

```
bool [ interested = {false, false};
int lockowner = 0;
const int myid; // 0 or 1
void lock() \{interested [myid] = true;lock owner = 1 - mvid:while (interested [1 - myid] & lockowner = 1 - myid);
}
void unlock () {
  interested [myid] = false;}
```
This idea can also be generalized to an arbitrary amount of processors.

c) The extra test avoids writes (such as the TAS operation) and thus traffic on the bus while the lock is held. However, as all waiting processes are spinning on the same memory location an invalidation storm erasing each of their cache lines will occur upon lock release.

Basic

# 2 Spin Locks

a) We use the shared integer state to indicate the state of the lock. The lock is free if state is 0. The lock is in write mode if state is  $-1$ . And it is in read-mode if state is  $n$ , with  $n > 0$ .

```
// the shared integer
int state = 0;
// acquire the lock for a read operation
read\_lock(){
  while (\text{true})int value = state.read();
    if ( value \geq 0 ) {
       if ( state \text{CAS}(\text{value}, \text{ value+1}) = \text{value}){
         // lock acquired
         return:}
    }
 }
}
// release the lock
read\_unlock()while ( state .CAS( state, state -1 ) != state);
}
// acquire the lock for a write operation
write_lock(){
  while (\text{true})int value = state;
    if ( state = 0 ) {
      if ( state CAS( 0, -1 ) = 0 ){
         // lock acquired
         return;}
    }
 }
}
// release the lock
write\_unlock()// no need to test, no other process can call this at
  // the same time .
  state .CAS(-1, 0);
}
```
- b) Starvation is a problem. Example: if many processes constantly acquire and release the read-lock, then the state variable always remains bigger than 0. If one process wants to acquire the write-lock, it will never get the chance.
- c) The basic idea behind this lock is a ticketing service as can be found in Swiss post offices.
	- i) The tail is the ticket which can be drawn by the next process. The head denotes the ticket which can acquire the lock. If we assume an integer consists of 32 bits, then we can use the first 16 bits for the head, and the last 16 bits for the tail.
	- ii) The process reads the value of the tail, and then increments the tail. This should of course happen in a secure way, i.e. no two processes have the same ticket.
	- iii) When its ticket equals the head.
	- iv) The process increments the head by one.

```
d) // the shared integer containing head | tail
  shared int queue = 0;
  // the ticket of this process
  int local = 0;// acquire the lock
  \int \csc k \left( \right) \right\}// 1. add this process to the queue\text{local} = \text{add}();
    // 2. wait until the lock is acquiredwhile ( head () != local );}
  // add this process to the queue
  int add()while (\text{true})int value = queue read ( );
       if ( queue .CAS( value, value +1 ) = value ){
         return value & 0xFF;
       }
    }
  }
  // returns the current head of the queue
  int head () {
    int value = state.read ( );
     return (value \gg 16) & 0xFF;
  }
  // releases the lock
  unlock()while (\text{true}) {
       int value = queue . read ( );
       int head = (value >>> 16) & 0xFF
       int tail = value & 0xFF
       int next = (head+1) \ll 16 | tail;
       if ( queue CAS( value, next ) = value ){
         return;
       }
    }
  }
```
#### Advanced

## 3 ALock2

- a) The author wants that two processes can acquire the lock simultaneously.
- b) The lock is seriously flawed. An example shows how the lock will fail: Assume there are n processes, all processes try to acquire the lock. The first two processes  $(p_1, p_2)$  get the lock, the others have to wait. Process  $p_1$  keeps the lock a very long time, while  $p_2$  releases the lock almost immediately. Afterwards every second process  $(p_4, p_6, ...)$  acquires and

releases the lock. One half of all process are waiting on the lock  $(p_3, p_5, \ldots)$ , the others continues to work  $(p_4, p_6, \ldots)$ . If the working process now start to acquire the lock again, then they wait in slots that are already in use.

c) A solution would be to increase the size of the array to at least  $2 * n$  and further block the lock() method if a process holds the other lock for a (too) long time. This way, wraparounds are handled correctly.

Unfortunately FIFO (first in, first out) is still not guaranteed. In a second step one could make the unlock method more intelligent: instead of jumping two slots, the method searches for the oldest slot waiting for a lock. To simplify this search, the boolean array is replaced by an enum (or integer) array holding four states: unused, lockable, working, and finished. We can use a CAS operation to protect the unlock method against race conditions (two process may invoke the method concurrently).

```
public class ALock2 implements Lock{
  public enum State {UNUSED, LOCKABLE, WORKING, FINISHED };
  // >= 2n elements: 2 lockable, >= (n-2) unused, n finished
  State [ flags = {LOCKABLE, LOCKABLE, UNUSED, ..., UNUSED, FINISHED, ... };
  A tomic Integer next = new A tomic Integer (0);
  ThreadLocal < Integer > mySlot;public void lock()// spin until slot becomes lockable
    mvSlot = next.getAndIncrement():
    while (\text{flags} [\text{mySlot}\%n] \text{!=} LOCKABLE)\{\}// mark as working
    \text{flags} [\text{mySlot}\%n] = \text{WORKING};// wait for other lock if its process is too slow (larger array helps here)
    // \& mark the slot as unused to support wrap-arounds
    while (\text{flags} \mid (\text{mySlot} - \text{flags} \cdot \text{size}(t) + n)\%n] := \text{FINISHED}({}flags [(mySlot - flags.size() + n)\%n] = UNUSED;}
  public void unlock(){
    \text{flags} [mySlot] = \text{FINISHED}; // mark my slot as finished ...
    // set next unused slot to lockable
    int index = mySlot + 1;
    while (true)if (flags [index\%n] != UNUSED)index++:
       else if (f \, \text{lags} \mid \text{index} \%). CAS(UNUSED, LOCKABLE) = UNUSED)
         break; // next unused slot became lockable
    }
  }
}
```
### 4 MCS Queue Lock

a) There is more than one solution, but we can solve this problem without using RMW registers or other locks. It is important to set and read the flags in the right order: The unlock method first sets locked, then reads aborted. The abort method on the other hand first sets aborted, then reads locked. This way if unlock and abort run in parallel, one of them must already have written its flag before the other can read it. In the worst

case unlock is called twice for some process, but that is not a problem. Unlocking an already unlocked lock results in no action.

```
public void unlock()if ( ... missing successor ... )... wait for missing successor
  qnode . next . locked = false;
  if (qnode.next.about)if (\ldots qnode next misses successor \ldots ){
      if ( ... really no successor ... )
        return;
    }
    e l s e {
      ... wait for missing successor ...
    }
    qnode . next . next . locked = false;
  }
}
public void abort () {
  qnode.aborted = true;
  if (! qnode . locked ) {
    unlock();
  }
}
```
b) The solution of a) does not yet work for concurrent aborts. Making the unlock method recursive will help.

```
public void unlock(){
  unlock( qnode);
}
private void unlock (QNode qnode) {
  // as before...
  if ( ... missing successor ... )... wait for missing successor
  qnode . next . locked = false;
  if ( qnode . next . aborted ) {
    // wait for successor of qnode.next
    if (\ldots) { \ldots } else { \ldots }
    unlock( qnode.next );}
}
```
- c) There are four combinations of values the locked and aborted flag can have. We can easily encode these combinations in an integer. We would not need too worry about the order in which we read and write to the flags, as we could do this atomically. So the algorithm would get easier. We could also ensure that unlock is called only once. Depending on the benchmark this could increase the performance. On the other hand, a CAS operation is quite expensive and could decrease performance.
- d) There could be problems with caches: spinning on a value that "belongs" to another process can introduce additional load on the bus, and thus slow down the entire application.
- + The implementation is much easier: when releasing the lock one has only to set its own locked flag to false.
- + Also aborting is easier: a blocked process could read the state of its predecessor. If the predecessor is aborted, then the successor can just remove the node from the queue, and continue reading values from its predecessor's predecessor.